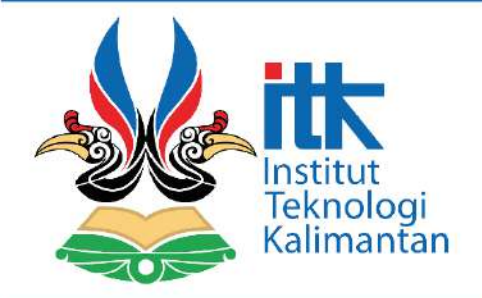

## **TUGAS AKHIR**

## **STRATEGI PROGRAM URBAN RENEWAL KAWASAN PERMUKIMAN NELAYAN BERBASIS SUSTAINABLE DEVELOPMENT DI KELURAHAN BARU TENGAH**  $\cdots$

 $\begin{bmatrix} 1 & 0 & 0 \\ 0 & 0 & 0 \\ 0 & 0 & 0 \\ 0 & 0 & 0 \\ 0 & 0 & 0 \\ 0 & 0 & 0 \\ 0 & 0 & 0 \\ 0 & 0 & 0 \\ 0 & 0 & 0 \\ 0 & 0 & 0 \\ 0 & 0 & 0 \\ 0 & 0 & 0 \\ 0 & 0 & 0 \\ 0 & 0 & 0 \\ 0 & 0 & 0 \\ 0 & 0 & 0 & 0 \\ 0 & 0 & 0 & 0 \\ 0 & 0 & 0 & 0 \\ 0 & 0 & 0 & 0 \\ 0 & 0 & 0 & 0 \\ 0 & 0 & 0 & 0 & 0 \\ 0 &$ 

[Document subtitle]

TITLE] Mohtana Kharisma Kadri, S.T., M.Eng.

> Program Studi Perencanaan Wilayah dan Kota Jurusan Teknik Sipil dan Perencanaan Institut Teknologi Kalimantan Balikpapan, 2021